# **Michael Buhlmann**

# **Mathematik-Aufgabenpool > Wachstumsprozesse I**

**Einleitung**: Wachstumsprozesse lassen sich mathematisch beschreiben durch:

$$
W_n = W_0 \cdot q^n,
$$

wobei W<sub>0</sub> den Anfangswert (Anfangsbestand), W<sub>n</sub> den Endwert (Endbestand, Bestand) nach n (u.a. Zeit-) Schritten (Abschnitten) bedeutet, q den Prozent- oder Wachstumsfaktor (Wachstumsrate) darstellt. Bezeichnet p den Prozentsatz, um den die Werte Wn im Wachstumsprozess zu- (p positiv) oder abnehmen (p negativ) (Wachstum, Zerfall um p %), so errechnet sich der Prozentfaktor q als:

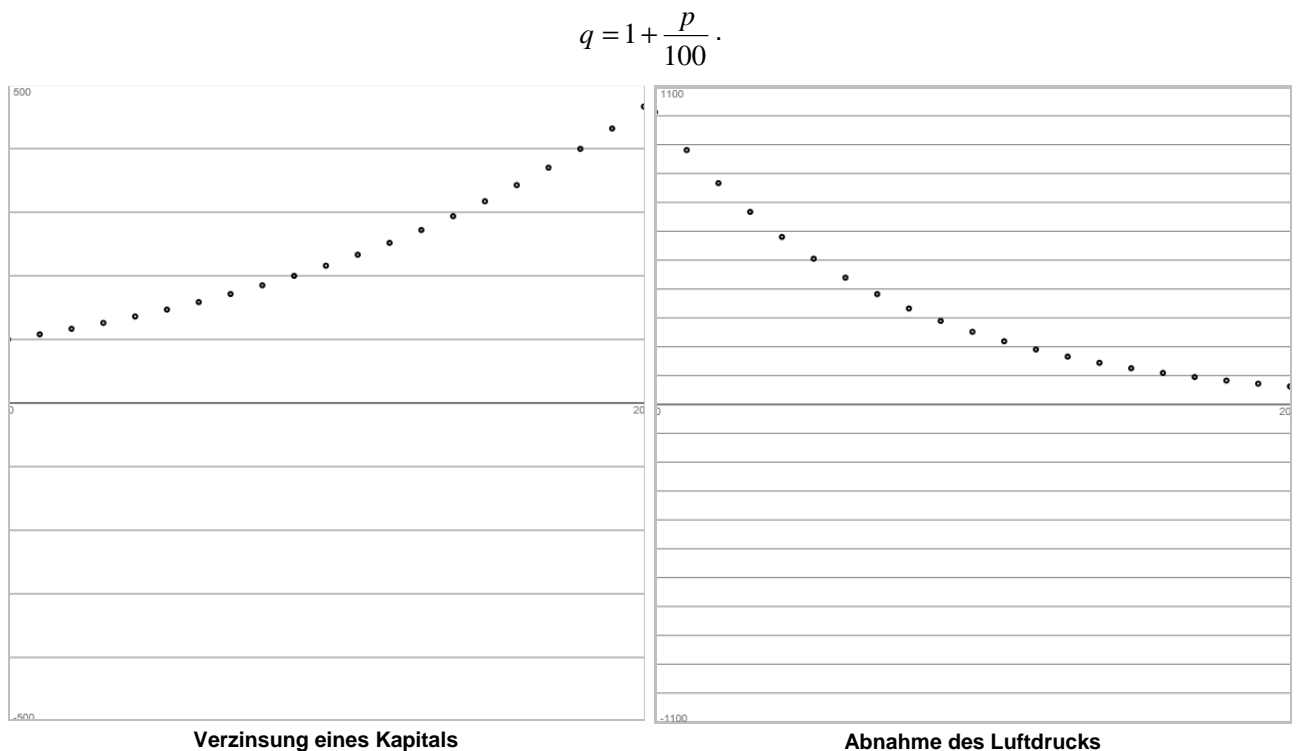

Weizing lines 
$$
ext{Raplas}
$$
  
(W<sub>0</sub> = 100,00 €, p = 8%, n = 0, ... 20 Jahre): W<sub>n</sub> = 100·1,08<sup>n</sup>

(W<sub>0</sub> = 1013 hPa,  $p = -13%$  pro Höhenkilometer,  $n = 0, ... 20$ Höhenkilometer):  $W_n = 1013.0,87^n$ 

Es gilt noch die

**Formelsammlung**:

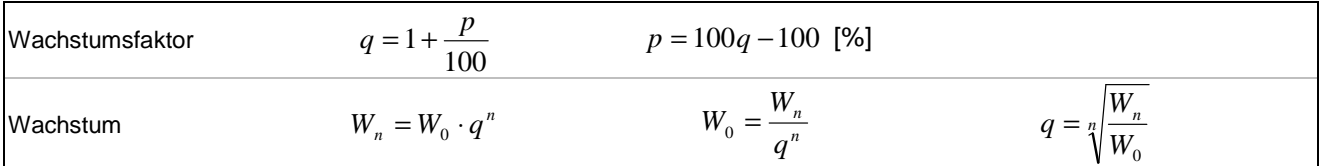

### **Aufgabe 1**: Bestimme den Wachstumsfaktor q:

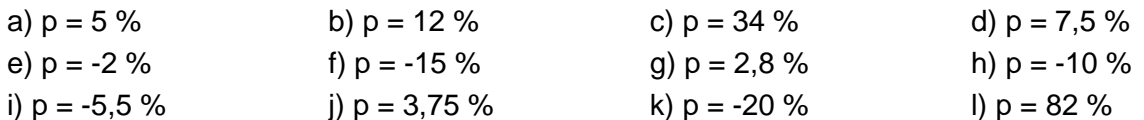

**Vorgehensweise**: Zur Ermittlung des Wachstumsfaktors q ist der (positive, negative) Prozentsatz p durch 100 zu teilen und zur Zahl 1 hinzuzuaddieren.

**Lösungen**: q =: a) 1,05; b) 1,12; c) 1,34; d) 1,075; e) 0,98; f) 0,85; g) 1,028; h) 0,9; i) 0,945; j) 1,0375; k) 0,8; l) 1,82.

**Aufgabe 2**: Bestimme den Prozentsatz p:

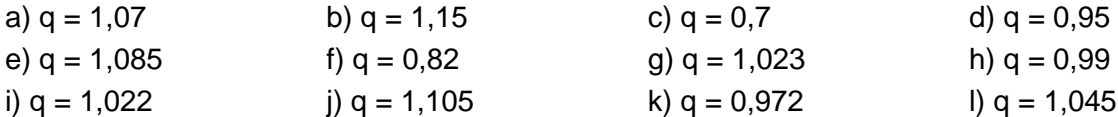

**Vorgehensweise**: Zur Ermittlung des Prozentsatzes p ist der Wachstumsfaktor q mit 100 zu multiplizieren und vom entstehenden Produkt 100 abzuziehen. Der Prozentsatz p drückt sich in Prozent (%) aus.

**Lösungen**: p =: a) 7 %; b) 15 %; c) -30 %; d) -5 %; e) 8,5 %; f) -18 %; g) 2,3 %; h) -1%; i) 2,2 %; j) 10,5 %; k) -2,8 %; l) 4,5 %.

**Aufgabe 3**: Bestimme den Prozentsatz p bzw. den Wachstumsfaktor q:

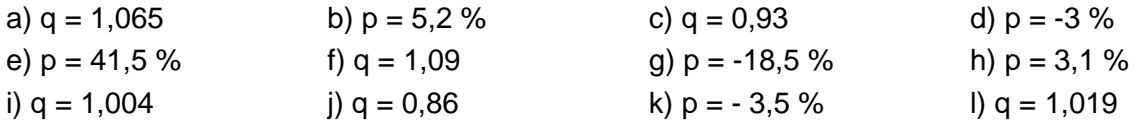

**Vorgehensweise**: Zur Ermittlung des Prozentsatzes p ist der Wachstumsfaktor q mit 100 zu multiplizieren und vom entstehenden Produkt 100 abzuziehen. Der Prozentsatz p drückt sich in Prozent (%) aus. – Zur Ermittlung des Wachstumsfaktors q ist der (positive, negative) Prozentsatz p durch 100 zu teilen und zur Zahl 1 hinzuzuaddieren.

**Lösungen**: a)  $p = 6,5$  %; b)  $q = 1,052$ ; c)  $p = -7$  %; d)  $q = 0,97$ ; e)  $q = 1,415$ ; f)  $p = 9$  %; g)  $q = 0,815$ ; h)  $q = 1,031$ ; i)  $p = 0.4$  %; j)  $p = -14$  %; k)  $q = 0.965$ ; l)  $p = 1.9$  %.

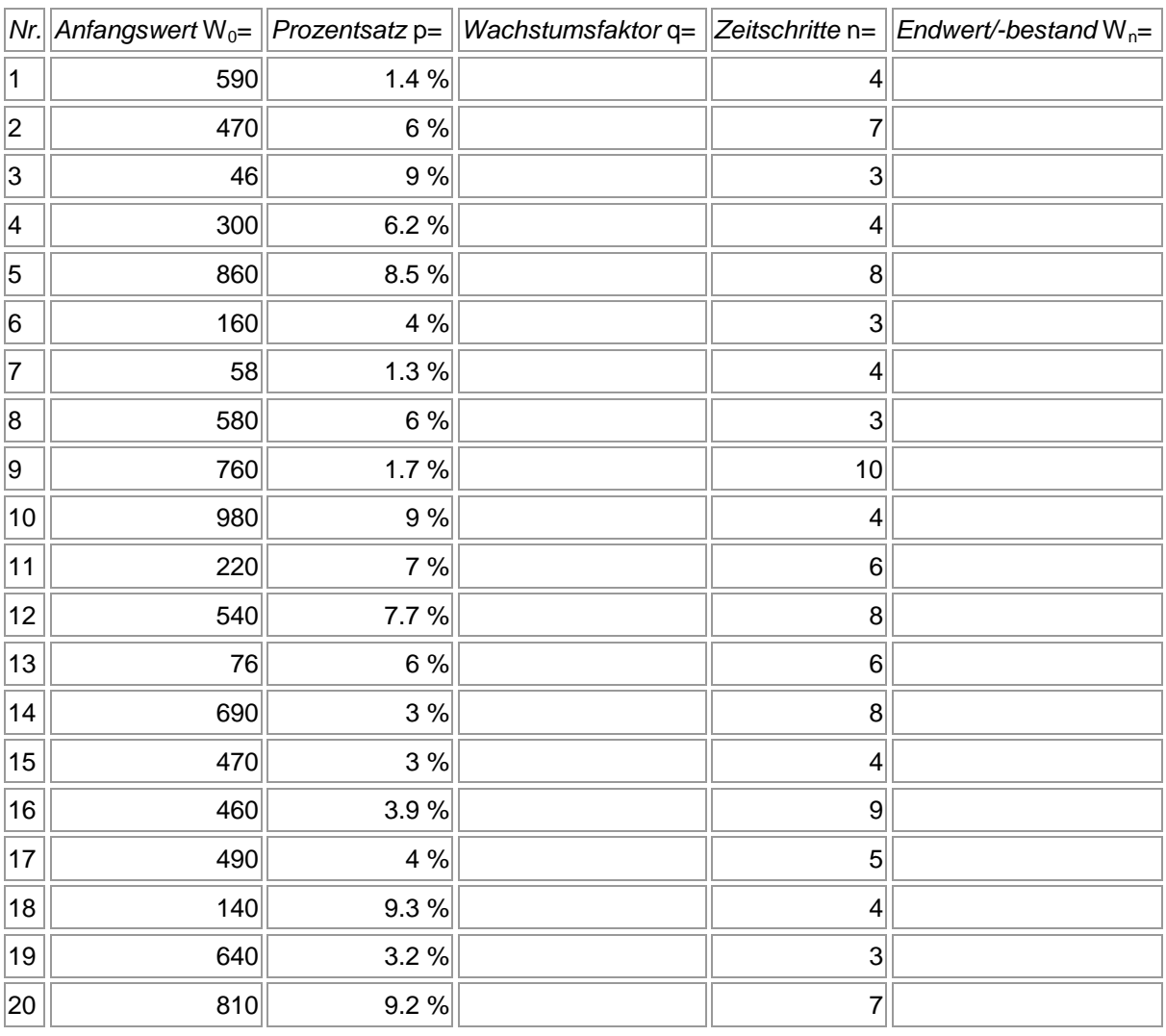

**Aufgabe 4**: Berechne den Wachstumsfaktor und den Endwert/-bestand Wn:

**Vorgehensweise**: Der Wachstumsfaktor q ermittelt sich als: 100  $q = 1 + \frac{p}{100}$ , der Endwert/-bestand als:  $W_n = W_0 \cdot q^n$ .

#### **Lösungen**:

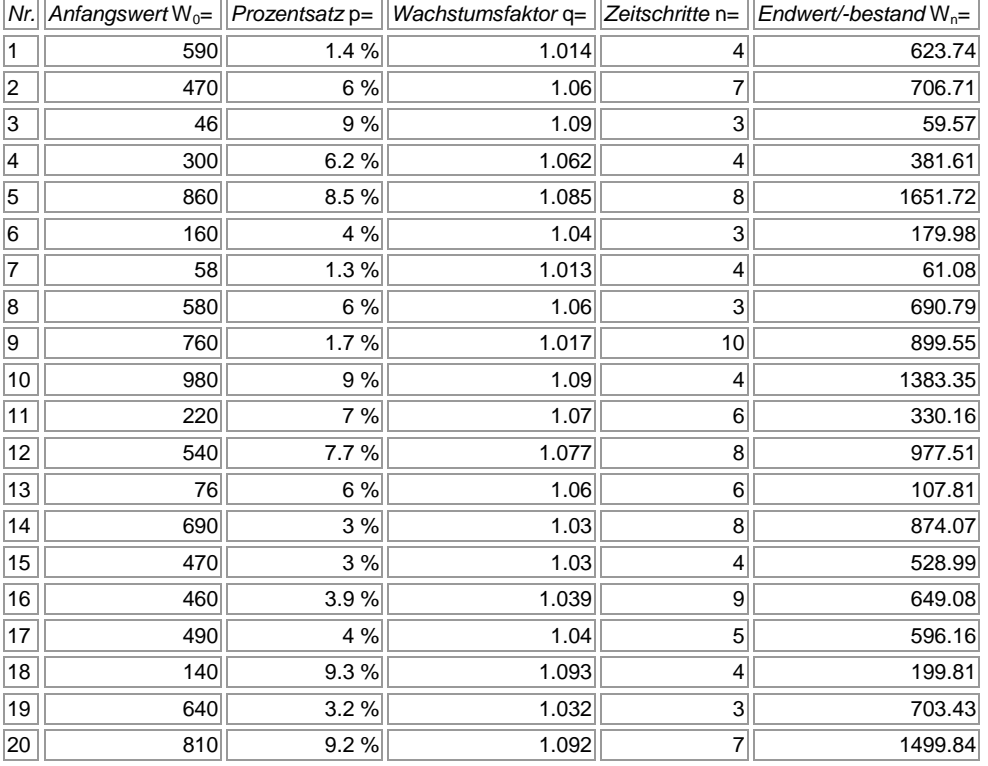

# **Aufgabe 5**: Berechne den Wachstumsfaktor und den Endwert/-bestand Wn:

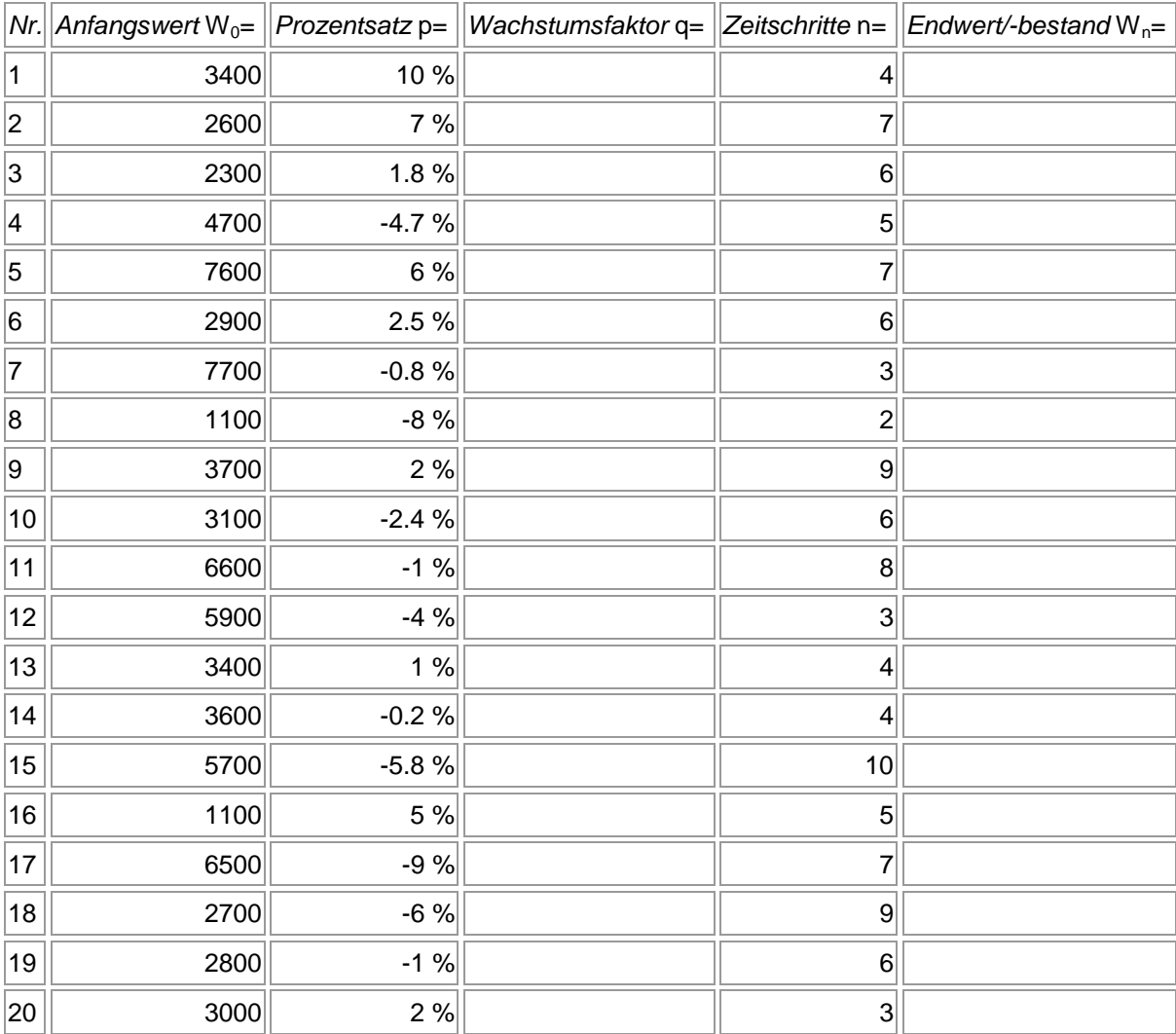

**Vorgehensweise**: Der Wachstumsfaktor q ermittelt sich als: 100  $q = 1 + \frac{p}{100}$ , der Endwert/-bestand als:  $W_n = W_0 \cdot q^n$ .

**Lösungen**:

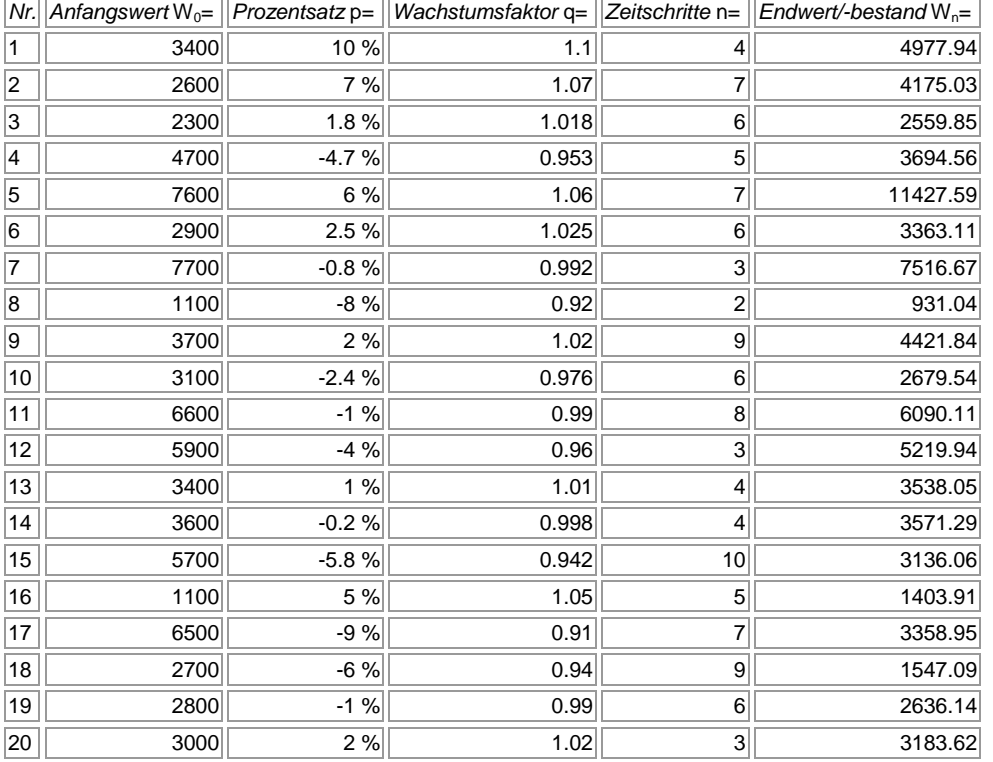

## **Aufgabe 6**: Berechne den Wachstumsfaktor und den Endwert/-bestand Wn:

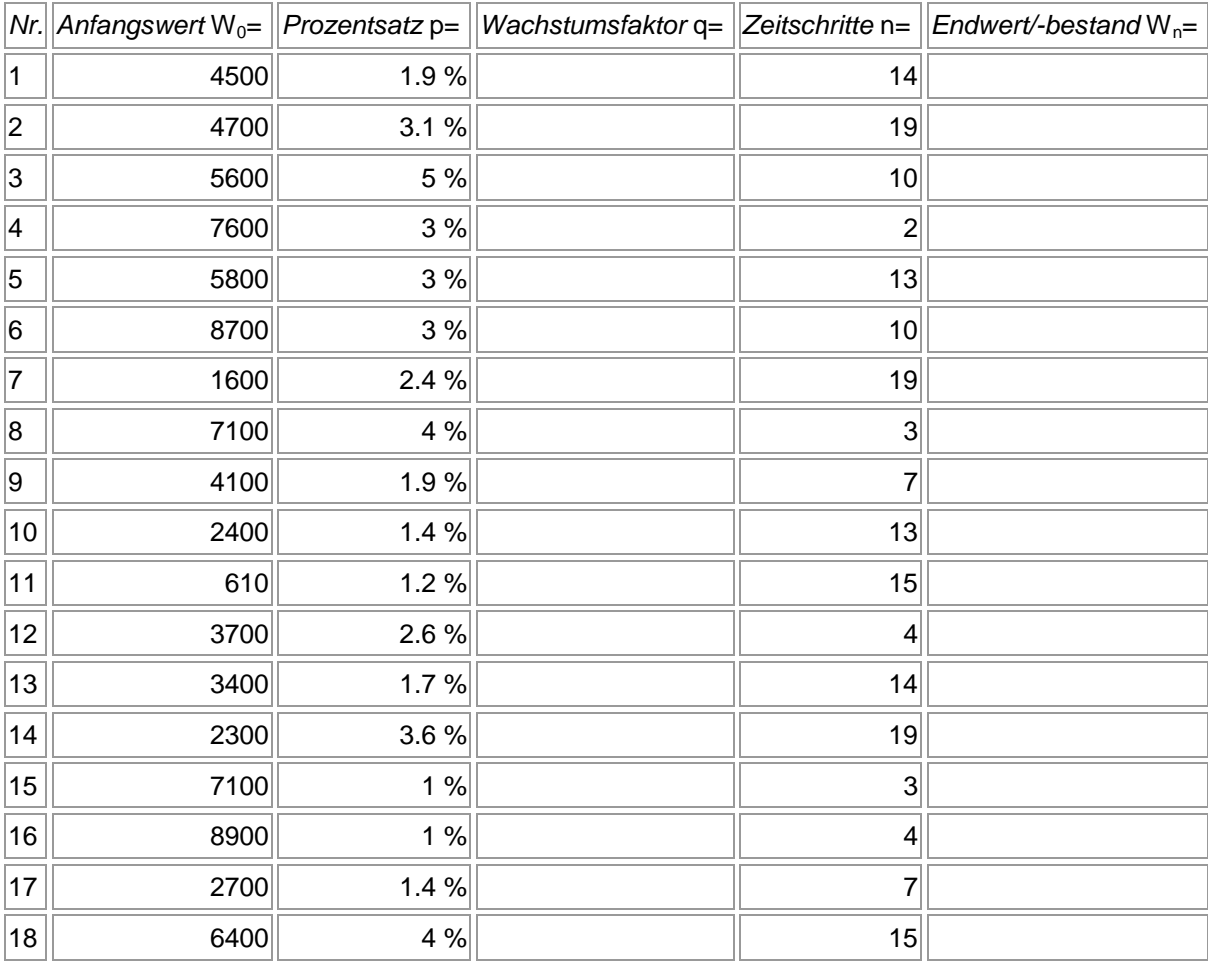

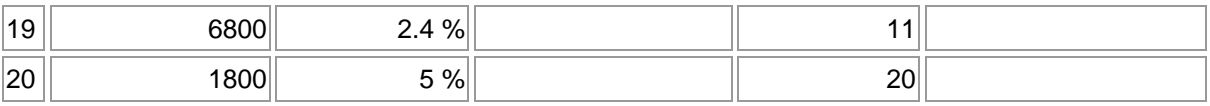

**Vorgehensweise**: Der Wachstumsfaktor q ermittelt sich als: 100  $q = 1 + \frac{p}{100}$ , der Endwert/-bestand als:  $W_n = W_0 \cdot q^n$ .

#### **Lösungen**:

| Nr.       | Anfangswert W <sub>0</sub> = $  $ Prozentsatz p= |       |       |                         | Wachstumsfaktor $q=$ $ Zeitschrift$ n= $ Endwert/best$ M <sub>n</sub> = |
|-----------|--------------------------------------------------|-------|-------|-------------------------|-------------------------------------------------------------------------|
| $\vert$ 1 | 4500                                             | 1.9%  | 1.019 | 14                      | 5856.67                                                                 |
| 2         | 4700                                             | 3.1%  | 1.031 | 19                      | 8394.84                                                                 |
| 3         | 5600                                             | 5 %   | 1.05  | 10                      | 9121.81                                                                 |
| 4         | 7600                                             | 3 %   | 1.03  | $\overline{\mathbf{c}}$ | 8062.84                                                                 |
| 5         | 5800                                             | 3 %   | 1.03  | 13                      | 8517.5                                                                  |
| 6         | 8700                                             | 3%    | 1.03  | 10 <sup>1</sup>         | 11692.07                                                                |
| 7         | 1600                                             | 2.4%  | 1.024 | 19                      | 2510.84                                                                 |
| 8         | 7100                                             | 4 %   | 1.04  | $\mathbf{3}$            | 7986.53                                                                 |
| 9         | 4100                                             | 1.9%  | 1.019 | 7                       | 4677.39                                                                 |
| 10        | 2400                                             | 1.4%  | 1.014 | 13                      | 2875.44                                                                 |
| 11        | 610                                              | 1.2 % | 1.012 | 15                      | 729.52                                                                  |
| 12        | 3700                                             | 2.6%  | 1.026 | 4                       | 4100.07                                                                 |
| 13        | 3400                                             | 1.7%  | 1.017 | 14                      | 4304.99                                                                 |
| 14        | 2300                                             | 3.6%  | 1.036 | 19                      | 4503.64                                                                 |
| 15        | 7100                                             | 1 %   | 1.01  | 3                       | 7315.14                                                                 |
| 16        | 8900                                             | 1%    | 1.01  | $\vert 4 \vert$         | 9261.38                                                                 |
| 17        | 2700                                             | 1.4%  | 1.014 | 7                       | 2975.98                                                                 |
| 18        | 6400                                             | 4 %   | 1.04  | 15                      | 11526.04                                                                |
| 19        | 6800                                             | 2.4%  | 1.024 | 11                      | 8826.9                                                                  |
| 20        | 1800                                             | 5 %   | 1.05  | 20                      | 4775.94                                                                 |

**Aufgabe 7**: Berechne den Wachstumsfaktor und den Endwert/-bestand Wn:

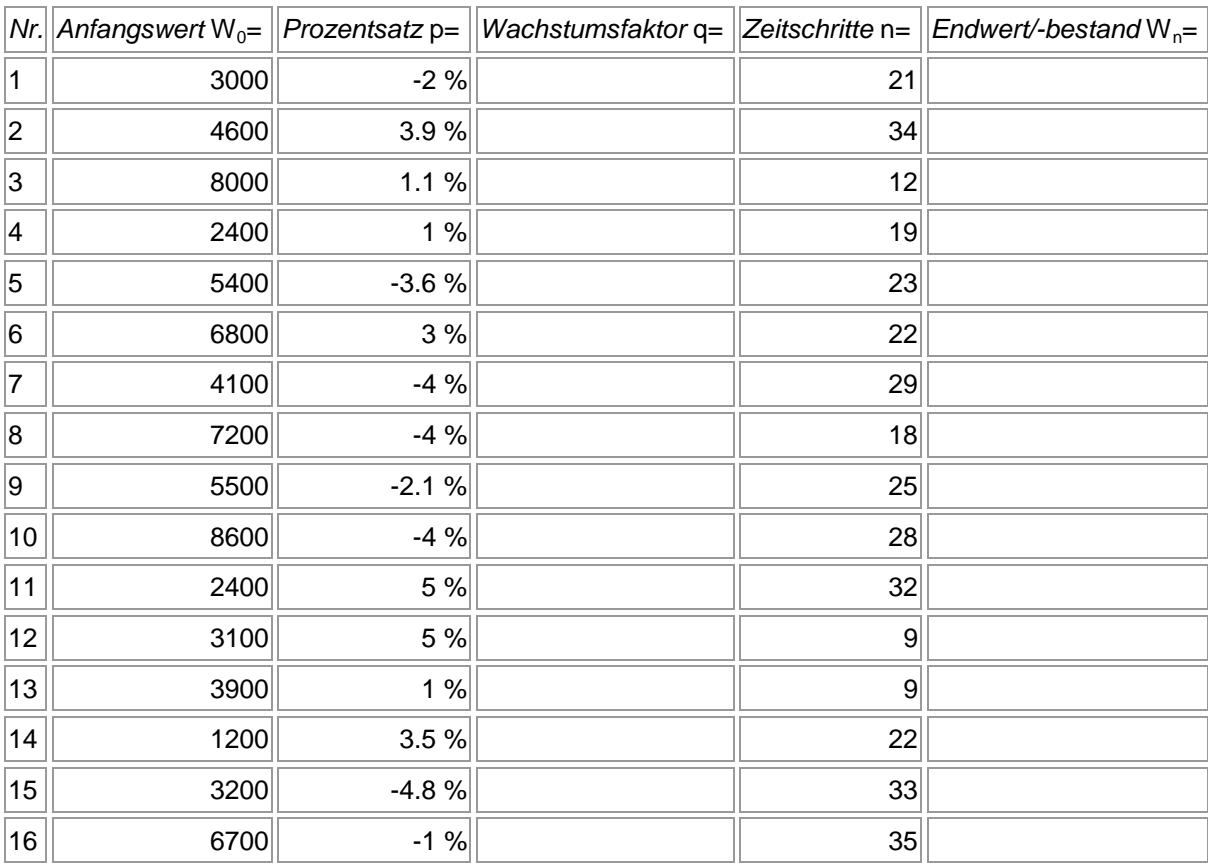

| 117 | 1500 | $-3.5 \%$ | 27 |  |
|-----|------|-----------|----|--|
| 18  | 5000 | $-1$ %    | 28 |  |
| 19  | 1800 | $-2%$     | 23 |  |
| 20  | 4300 | $-4.8 \%$ | 32 |  |

**Vorgehensweise**: Der Wachstumsfaktor q ermittelt sich als: 100  $q = 1 + \frac{p}{100}$ , der Endwert/-bestand als:  $W_n = W_0 \cdot q^n$ .

### **Lösungen**:

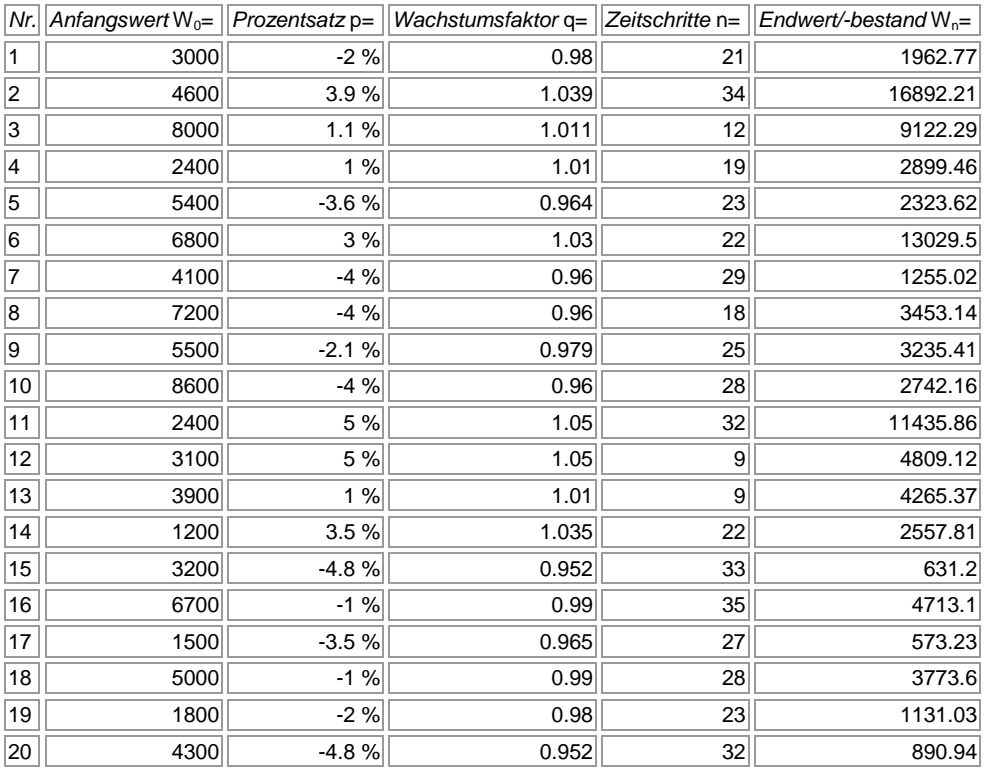

# **Aufgabe 8**: Berechne den Wachstumsfaktor und den Endwert/-bestand Wn:

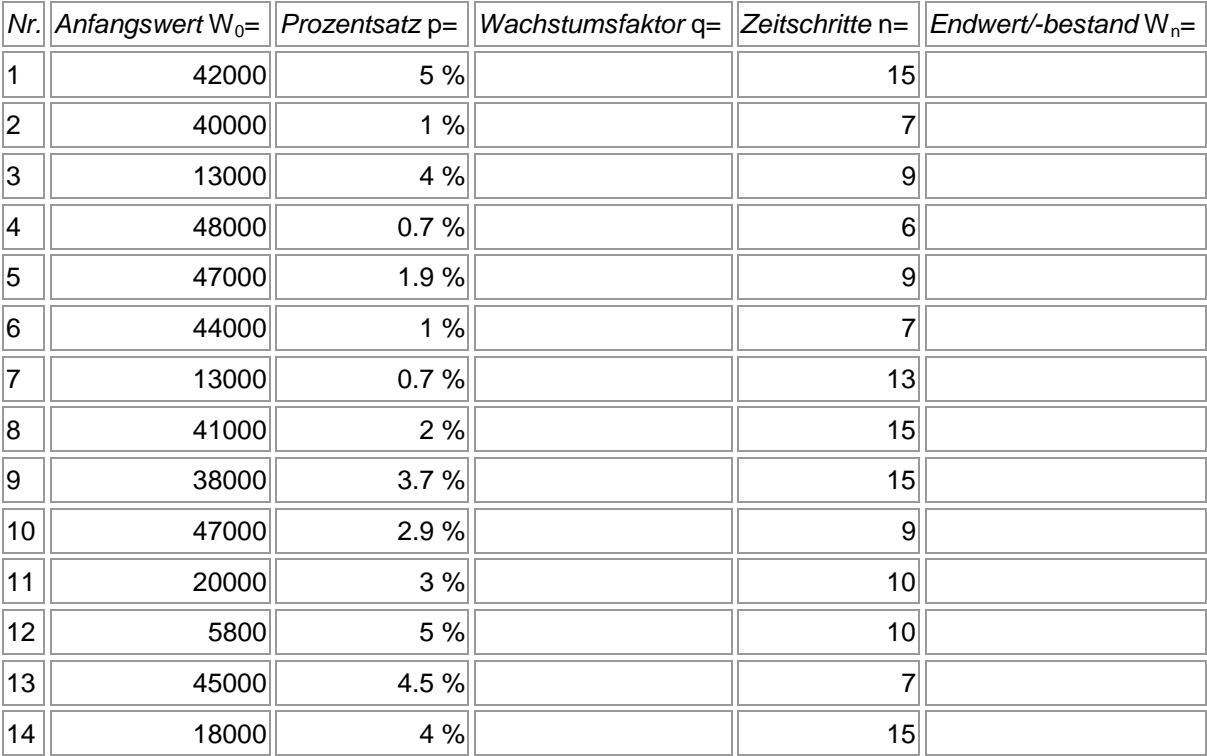

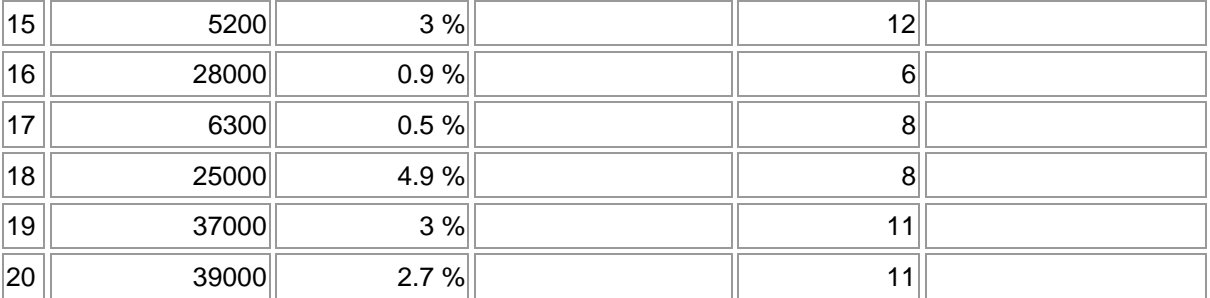

**Vorgehensweise**: Der Wachstumsfaktor q ermittelt sich als: 100  $q = 1 + \frac{p}{100}$ , der Endwert/-bestand als:  $W_n = W_0 \cdot q^n$ .

### **Lösungen**:

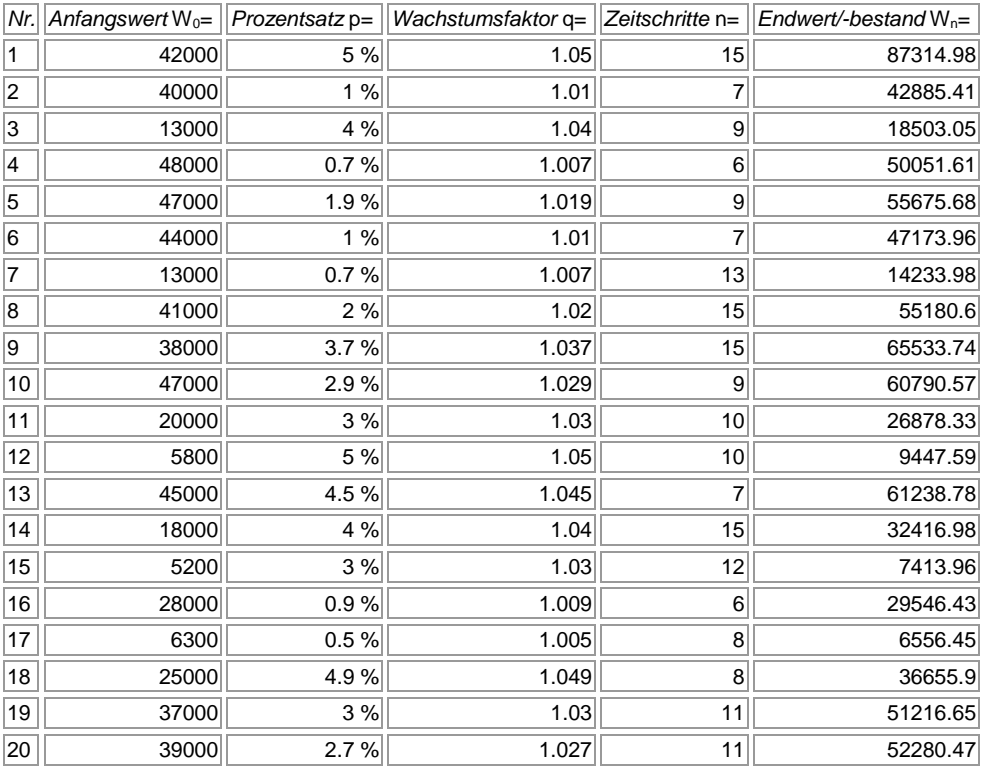

## **Aufgabe 9**: Berechne jeweils die fehlenden Größen zum Wachstum:

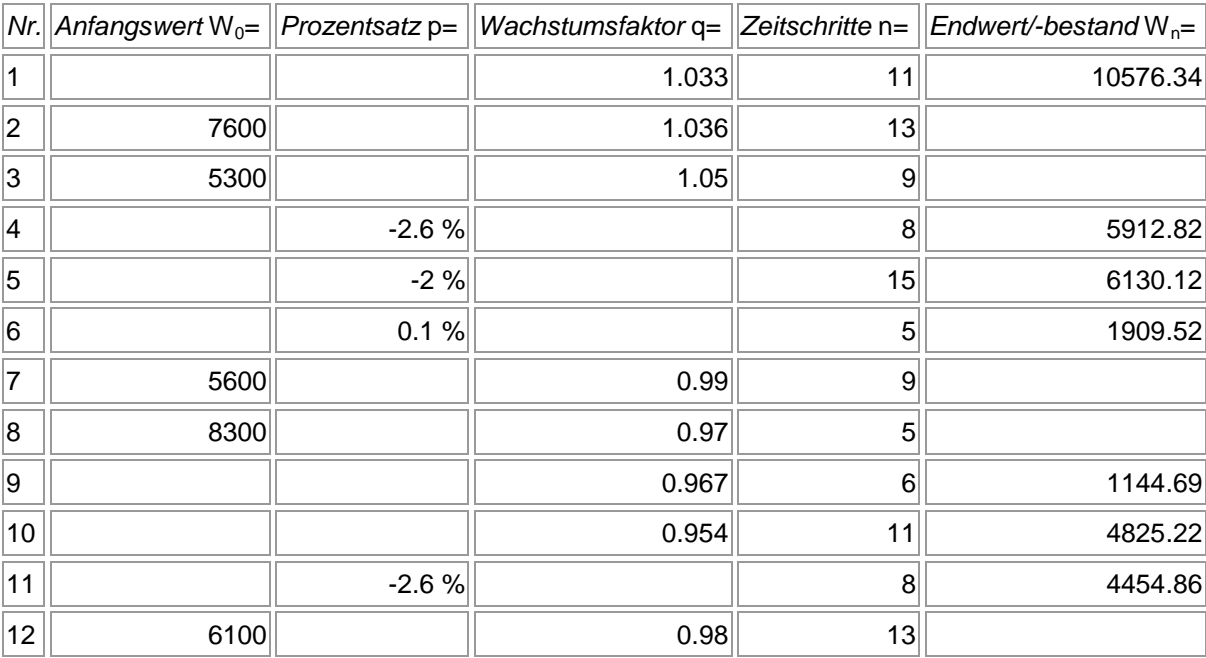

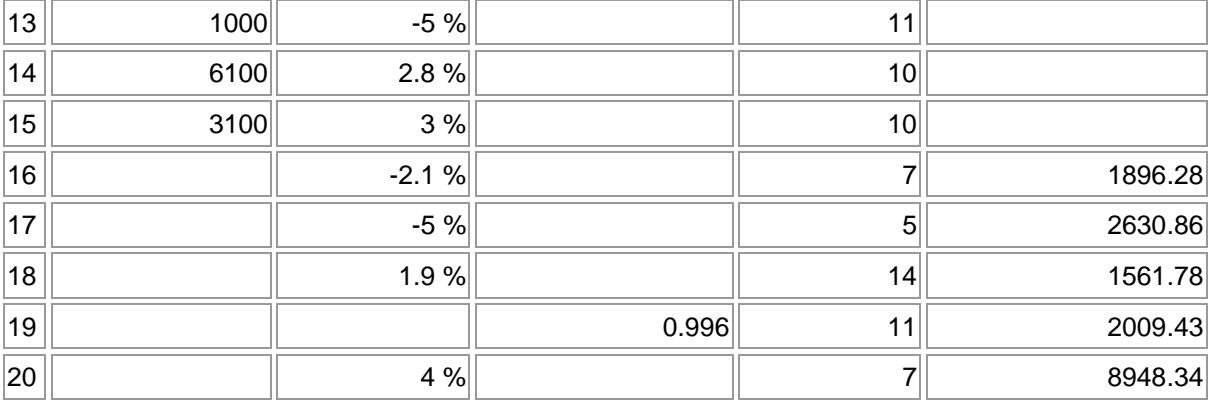

### **Lösungen**:

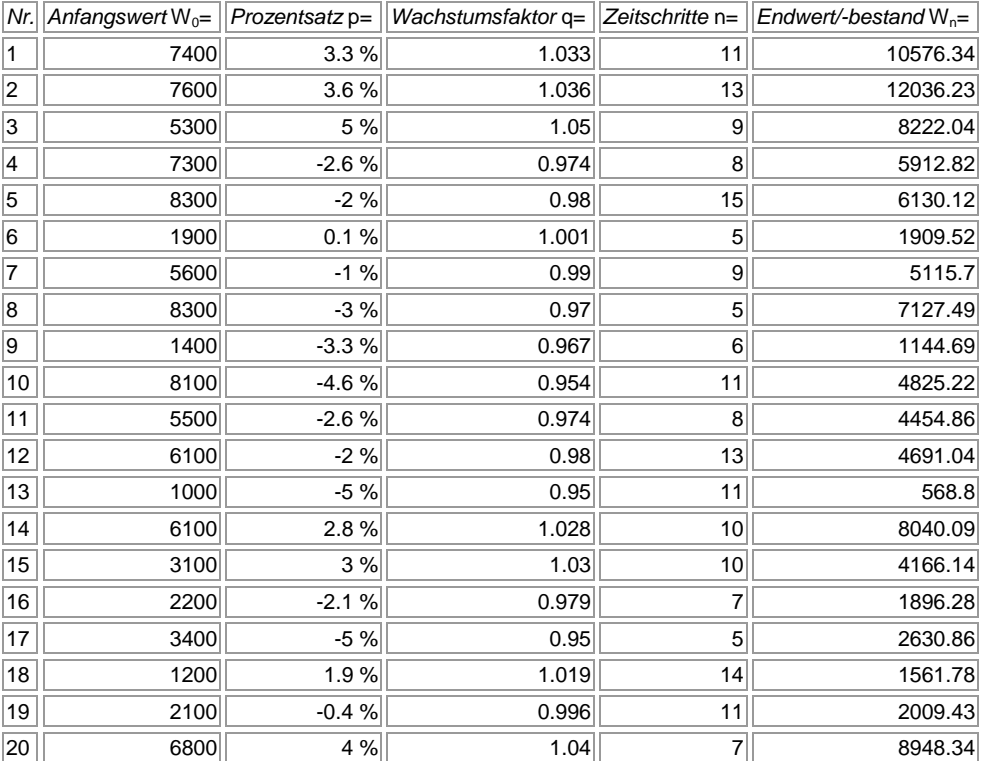

**Aufgabe 10**: Berechne jeweils die fehlenden Größen zum Wachstum:

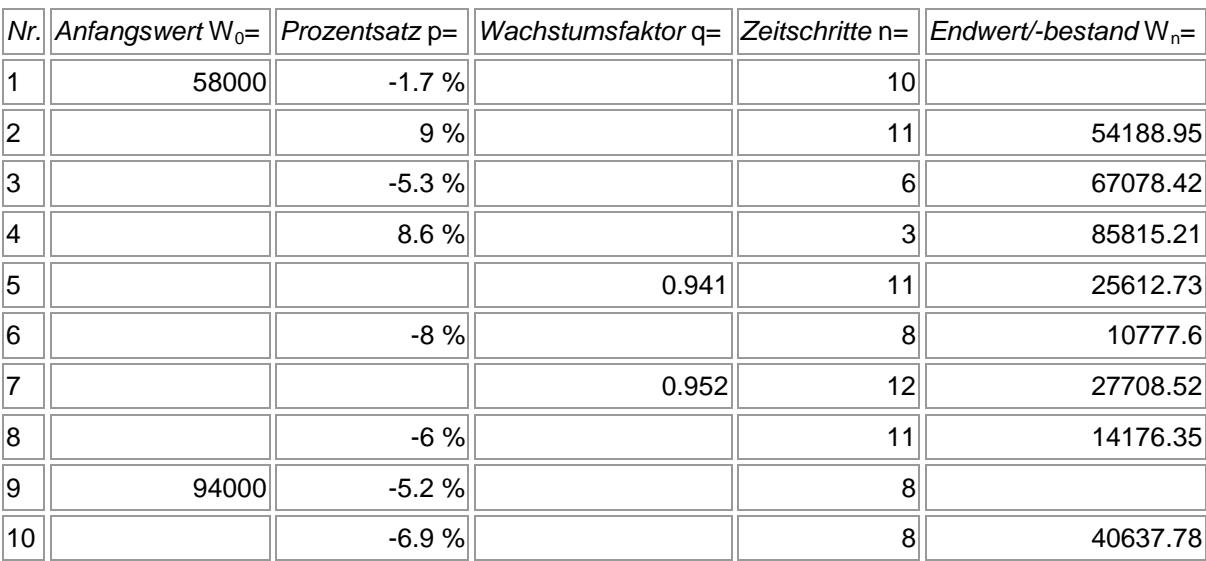

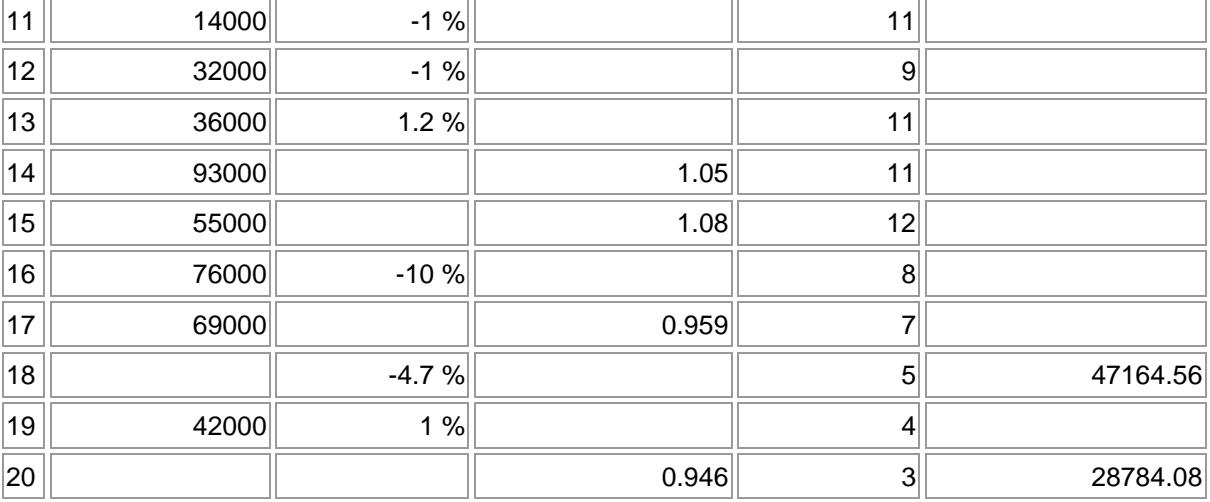

### **Lösungen**:

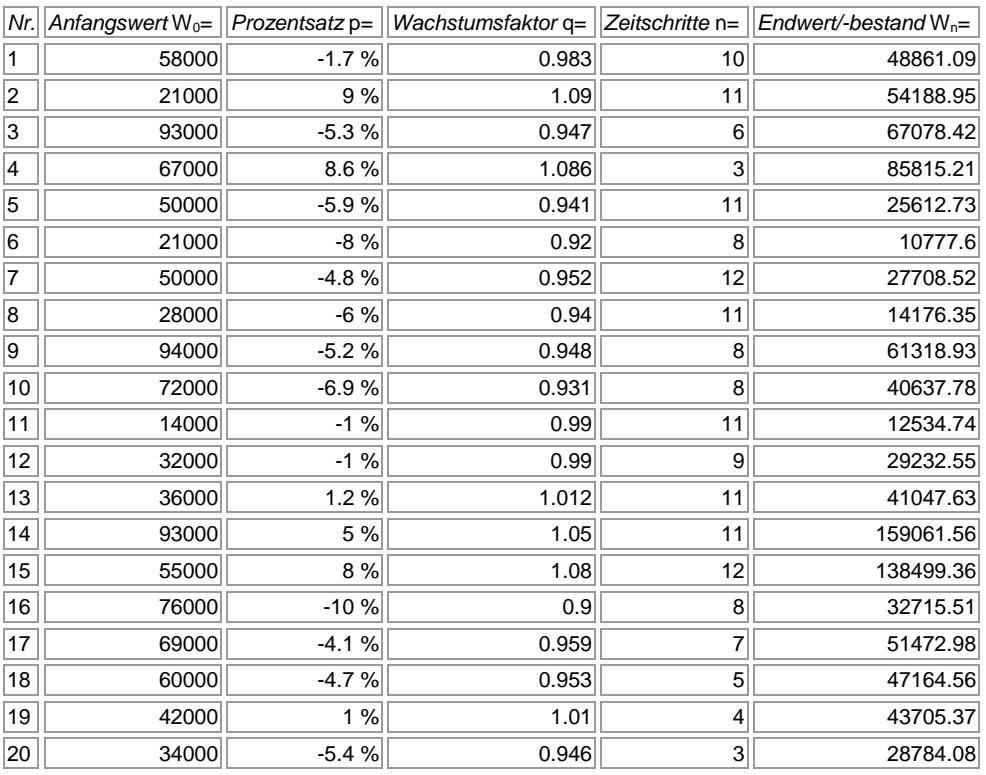

**Aufgabe 11**: Berechne jeweils die fehlenden Größen zum Wachstum:

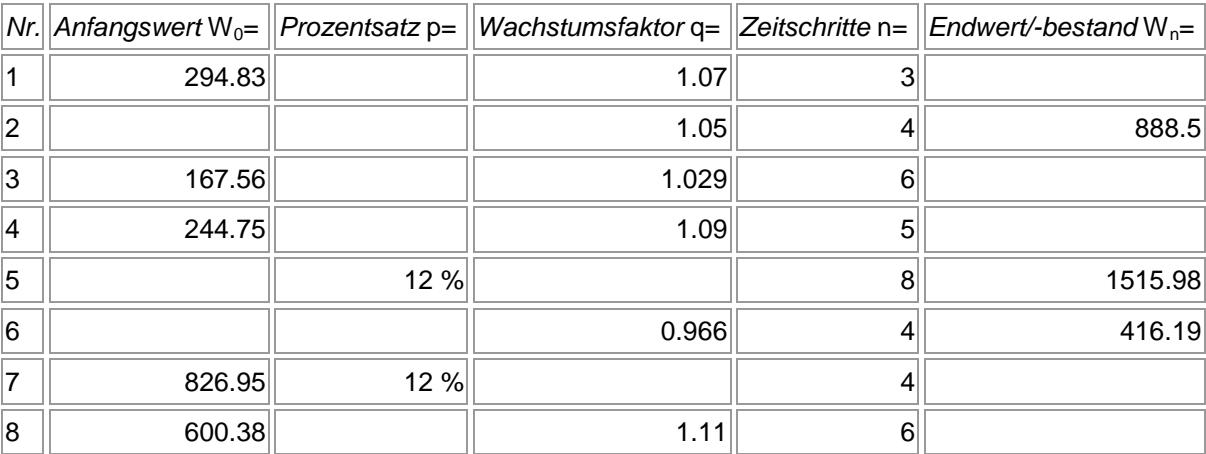

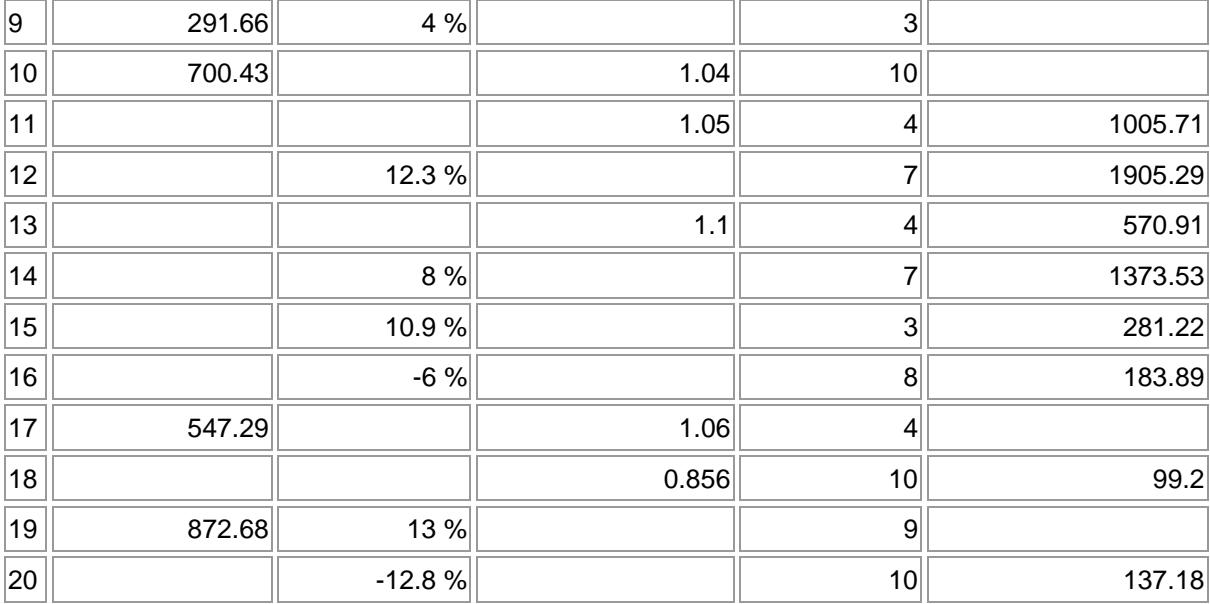

### **Lösungen**:

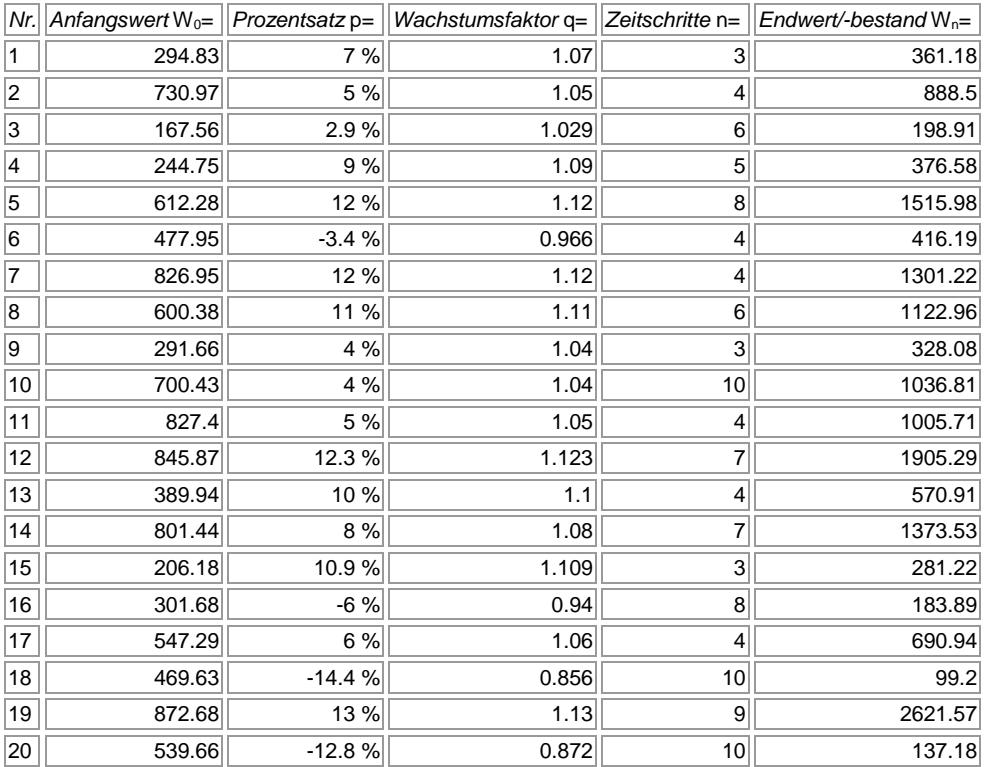

## **Aufgabe 12**: Berechne jeweils die fehlenden Größen zum Wachstum:

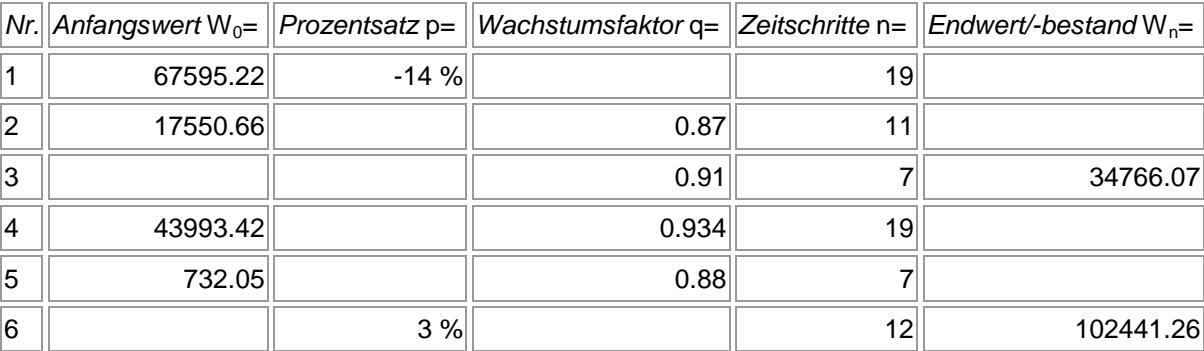

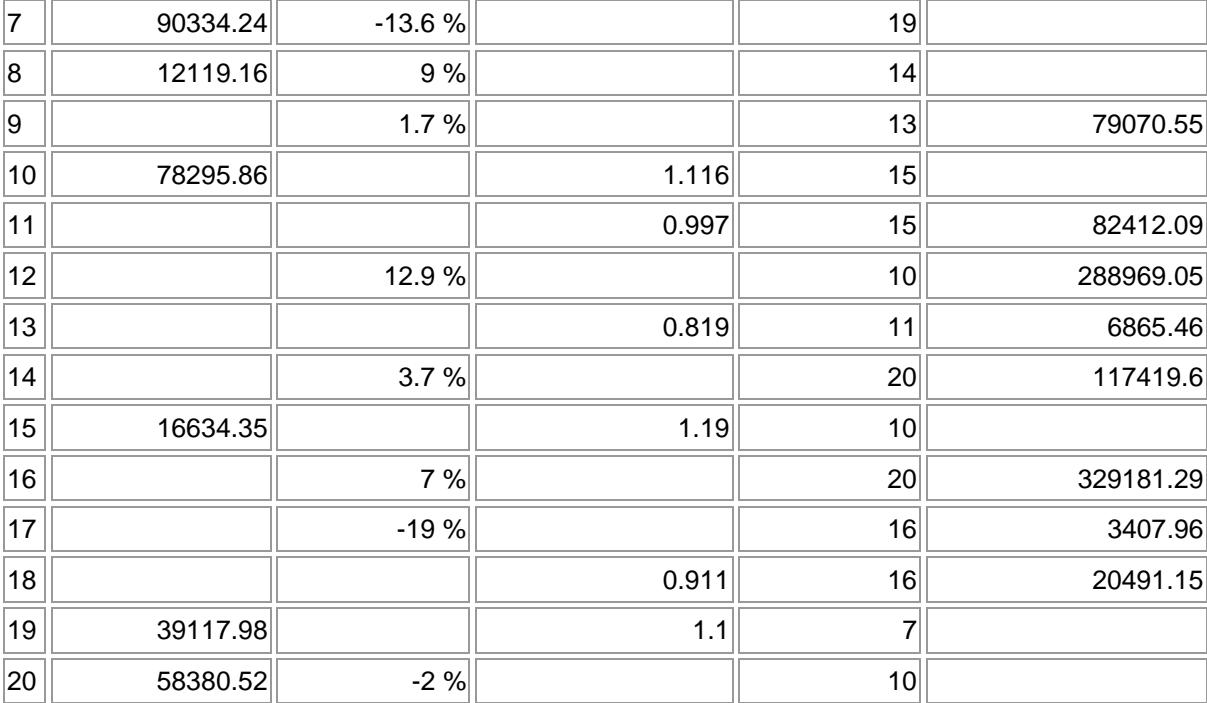

### **Lösungen**:

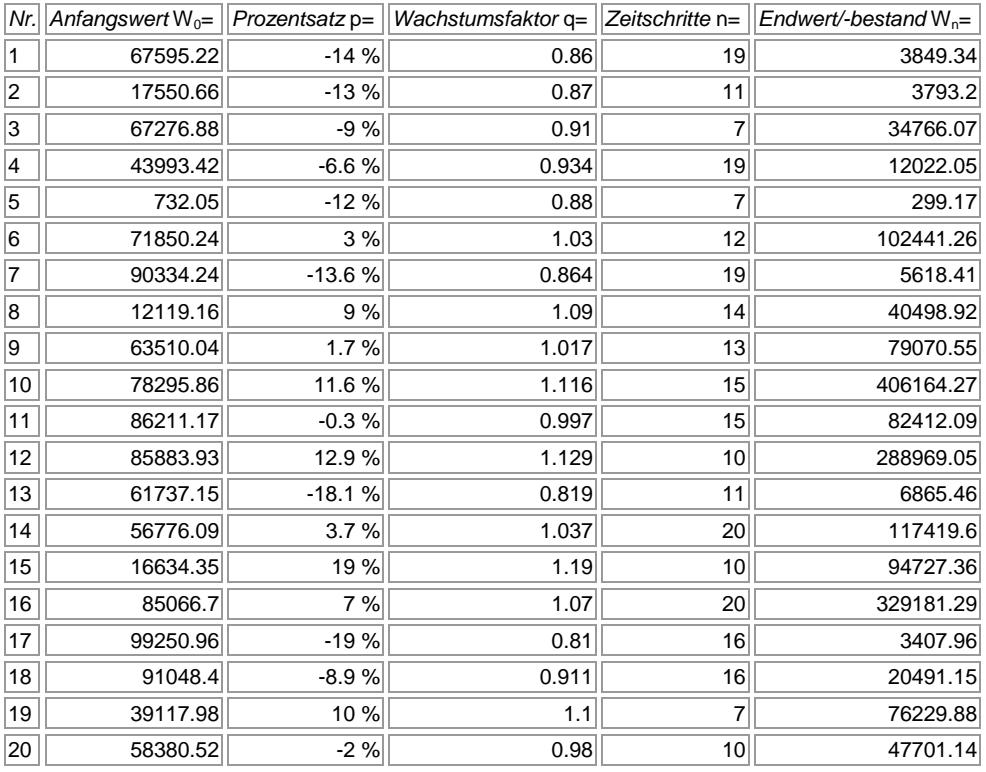

www.michael-buhlmann.de / 03.2019 / Mathematik-Aufgabenpool: Wachstumsprozesse I / Aufgaben 809-820